Warszawa, 19.01.2012

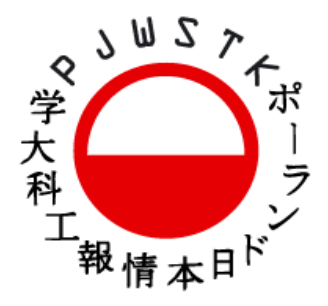

# KOLOKWIUM "UŻYTKOWANIE KOMPUTERÓW"

Wykonane zadanie należy skompresować (np.: zip, rar) i umieścić w katalogu FTP/wkaminski/studenci. Nazwa pliku powinna być zgodna ze schematem:

### WID\_yyy\_UKO\_sxxxx.zip

(gdzie yyy jest numerem grupy studenckiej, a xxxx numerem indeksu)

### **UWAGA**: NALEŻY WYBRAĆ DO WYKONANIA **JEDNO** Z PONIŻSZYCH ZADAŃ

#### **Zadanie 1 (20 pkt.)**

Należy narysować wykres liniowy. Pierwszym krokiem jest narysowanie układu wspołrzednych w taki sposob, aby środek układu (a wiec punkt 0,0) znajdował sie na środku okienka. W przypadku dokonania zmiany rozmiaru okienka przez użytkownika układ wspołrzednych powinien sie dostosować. Dostarczono plik tekstowy data.fle, ktory zawiera liste punktow stanowiacych kluczowe elementy wykresu. Punkty sa zorganizowane w nastepujący sposób:

#### x0.y0;x1.y1; .... ;xi.yi

(wspołrzedna x, kropka, wspołrzedna y) Liczba punktow nie jest z gory określona. Przykładowo zestaw punków mógłby wyglądać tak:

-2.0;-1.7;-1.1;-1.0;0.1;1.1;2.5

Jeżeli to możliwe – wykres należy wygładzić (rysujemy krzywymi). Zakres wartości na osiach X i Y powinien dostosować sie do danych.

#### **UWAGA: Podpowiedź do zadania nr 1 znajduje się na drugiej stronie dokumentu**

#### **Zadanie 2 (10 pkt.)**

Należy napisać aplikacje, ktora narysuje prostokat o wymiarach 40x40. Aplikacja powinna posiadać zestaw przyciskow (Button) umożliwiajacych zmiane parametrow narysowanego prostokata:

- kilka kolorów (1 Button  $\rightarrow$  1 kolor)
- rozmiar (1 Button + 2 TextBox)
- typ (2 Button'y  $\rightarrow$  wypełniony prostokat lub samo obramowanie prostokata)

Prostokat powinien zmianie sie od razu po naciśnieciu przycisku.

### **Zadanie 3 (15 pkt.)**

Należy napisać aplikacje typu "Baza kontaktow". Interface aplikacji powinien umożliwiać:

- dodanie kontaktu (imie, nazwisko, numer telefonu, adres e-mail)
- wyświetlenie listy kontaktow
- usuniecie kontaktu

Aplikacja powinna umożliwiać zapisanie listy kontaktow do pliku oraz odczytanie zapisanego pliku z dysku i utworzenie listy kontaktów na podstawie zawartości plików.

#### **UWAGA: Podpowiedź do zadania nr 3 znajduje się na drugiej stronie dokumentu**

#### //import bibliotek **using System.IO;**

**....** 

//wczytywanie pliku plik.txt o zawartości 1;2;3;4

//otwieramy strumien wczytujacy plik.txt

//plik ten powinien znajdiwac sie tam, gdzie znajduje sie plik .exe naszej aplikacji

**TextReader tr = new StreamReader("plik.txt");** 

//odczytujemy pojedyncza linie tekstu z pliku i zapisujemy w postaci zmiennej string

# **string linia = tr.ReadLine();**

//zamykamy strumień wejściowy

### **tr.Close();**

//skoro wczytany string ma postać 1;2;3;4 musimy wydobyć poszczegolne wartości //dzielimy ten napis na mniejsze napisy wzgledem podanego znaku ; //wynikiem jest tablica napisow **string[] tablica = linia.split(';');**  //zawartość tablicy możemy wykorzystać na wiele sposobow //zapisywanie pliku – mam nadzieje, że nie wymaga komentarza **TextWriter tr = new StreamWriter("result.txt");** 

### tr.WriteLine("linia tekstu do zapisu");

**tr.Close();** 

## **UWAGA: Maksymalna liczba punktów możliwych do zdobycia to 15.**